## **Google Drive**

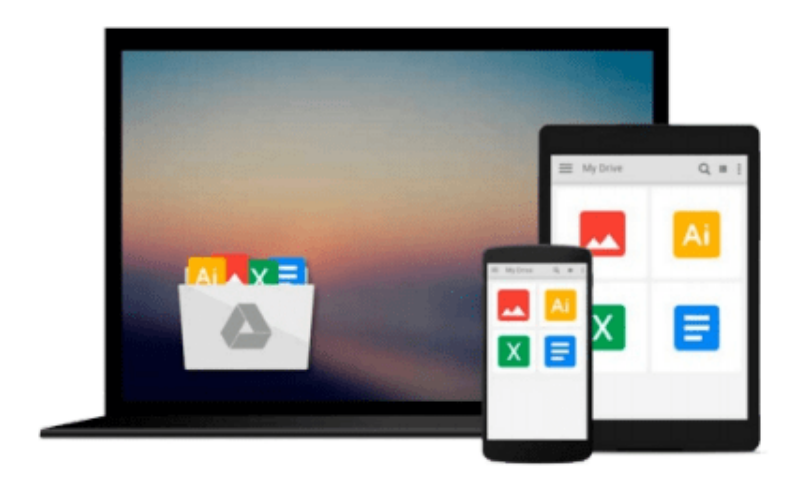

 $\equiv$ 

# **Learning PowerCLI - Second Edition**

*Robert van den Nieuwendijk*

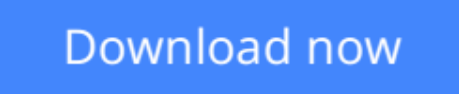

[Click here](http://zonebook.me/go/read.php?id=B01D8HIII2) if your download doesn"t start automatically

### **Learning PowerCLI - Second Edition**

Robert van den Nieuwendijk

#### **Learning PowerCLI - Second Edition** Robert van den Nieuwendijk

#### **Key Features**

- This is first book on the market that will enlighten you on the latest version of PowerCLI and how to implement it
- Effectively manage virtual machines, networks, and reports with the latest features of PowerCLI
- A comprehensive and practical book on automating VMware vSphere

#### **Book Description**

VMware vSphere PowerCLI, a free extension to Microsoft Windows PowerShell, enables you to automate the management of a VMware vSphere or vCloud environment.

This book will show you how to automate your tasks and make your job easier. Starting with an introduction to the basics of PowerCLI, the book will teach you how to manage your vSphere and vCloud infrastructure from the command line. To help you manage a vSphere host overall, you will learn how to manage vSphere ESXi hosts, host profiles, host services, host firewall, and deploy and upgrade ESXi hosts using Image Builder and Auto Deploy. The next chapter will not only teach you how to create datastore and datastore clusters, but you'll also work with profile-driven and policy-based storage to manage your storage. To create a disaster recovery solution and retrieve information from vRealize Operations, you will learn how to use Site Recovery Manager and vRealize Operations respectively. Towards the end, you'll see how to use the REST APIs from PowerShell to manage NSX and vRealize Automation and create patch baselines, scan hosts against the baselines for missing patches, and re-mediate hosts.

By the end of the book, you will be capable of using the best tool to automate the management and configuration of VMware vSphere.

#### **What you will learn**

- Explore PowerShell and PowerCLI cmdlets and their output objects
- See how to manage virtual machines and work with virtual networks
- Manage vCloud Director from PowerCLI
- Use site recovery manager from PowerCLI to create a disaster recovery solution
- Managing NSX and vRealize Automation using REST API with PowerCLI
- Create and configure vSphere HA and DRS clusters
- Use vSphere Update Manager with PowerCLI to create patch baselines and scan hosts
- Explore reporting techniques to retrieve log files

#### **About the Author**

**Robert van den Nieuwendijk** is an IT veteran from the Netherlands with over 25 years of experience in information technology. He holds a Bachelor's degree in Software Engineering. After working for a few years as a programmer of air traffic control and vessel traffic management systems for a company that is now called HITT, he started his own company Van den Nieuwendijk Informatica in 1988. Since then he has worked as a freelance systems engineer for OpenVMS, Windows Server, Linux, and VMware vSphere

systems, mainly for Dutch governmental organizations.

Currently, he is a VMware vCloud Suite administrator at Conclusion Future Infrastructure Technologies. During winter, he is also a ski and snowboard instructor at an indoor ski school. With his background as a programmer, he always tries to make his job easier by writing programs or scripts to perform repetitive tasks. In the past, he used the C programming language, OpenVMS DCL, Visual Basic Script, and KiXtart to do this. Since Windows PowerShell 1.0, he uses Windows PowerShell and VMware vSphere PowerCLI for all of his scripting work.

Robert is a frequent contributor and moderator at the VMware VMTN Communities. VMware awarded him the vExpert title for his "significant contributions to the community and a willingness to share his expertise with others". He has his own blog at http://rvdnieuwendijk.com where he shares his knowledge. He writes mainly about VMware vSphere PowerCLI, Windows PowerShell, and VMware vSphere.

**[Download](http://zonebook.me/go/read.php?id=B01D8HIII2)** [Learning PowerCLI - Second Edition ...pdf](http://zonebook.me/go/read.php?id=B01D8HIII2)

**[Read Online](http://zonebook.me/go/read.php?id=B01D8HIII2)** [Learning PowerCLI - Second Edition ...pdf](http://zonebook.me/go/read.php?id=B01D8HIII2)

#### **From reader reviews:**

#### **Evelyn Looney:**

Have you spare time for a day? What do you do when you have a lot more or little spare time? Yes, you can choose the suitable activity with regard to spend your time. Any person spent all their spare time to take a wander, shopping, or went to the Mall. How about open or perhaps read a book titled Learning PowerCLI - Second Edition? Maybe it is for being best activity for you. You recognize beside you can spend your time along with your favorite's book, you can wiser than before. Do you agree with their opinion or you have various other opinion?

#### **Jacqueline McArdle:**

This Learning PowerCLI - Second Edition are reliable for you who want to be considered a successful person, why. The main reason of this Learning PowerCLI - Second Edition can be one of many great books you must have will be giving you more than just simple examining food but feed a person with information that probably will shock your preceding knowledge. This book is definitely handy, you can bring it just about everywhere and whenever your conditions at e-book and printed people. Beside that this Learning PowerCLI - Second Edition giving you an enormous of experience for instance rich vocabulary, giving you trial run of critical thinking that we all know it useful in your day action. So , let's have it and enjoy reading.

#### **Joni Harris:**

As we know that book is important thing to add our understanding for everything. By a publication we can know everything you want. A book is a pair of written, printed, illustrated or perhaps blank sheet. Every year seemed to be exactly added. This publication Learning PowerCLI - Second Edition was filled in relation to science. Spend your extra time to add your knowledge about your scientific disciplines competence. Some people has diverse feel when they reading a new book. If you know how big selling point of a book, you can sense enjoy to read a guide. In the modern era like at this point, many ways to get book which you wanted.

#### **Marcella Aragon:**

Do you like reading a publication? Confuse to looking for your best book? Or your book had been rare? Why so many problem for the book? But almost any people feel that they enjoy to get reading. Some people likes reading, not only science book but also novel and Learning PowerCLI - Second Edition or others sources were given understanding for you. After you know how the great a book, you feel would like to read more and more. Science reserve was created for teacher or maybe students especially. Those publications are helping them to increase their knowledge. In other case, beside science e-book, any other book likes Learning PowerCLI - Second Edition to make your spare time far more colorful. Many types of book like this.

**Download and Read Online Learning PowerCLI - Second Edition Robert van den Nieuwendijk #LM2ZDE3SG5P**

### **Read Learning PowerCLI - Second Edition by Robert van den Nieuwendijk for online ebook**

Learning PowerCLI - Second Edition by Robert van den Nieuwendijk Free PDF d0wnl0ad, audio books, books to read, good books to read, cheap books, good books, online books, books online, book reviews epub, read books online, books to read online, online library, greatbooks to read, PDF best books to read, top books to read Learning PowerCLI - Second Edition by Robert van den Nieuwendijk books to read online.

### **Online Learning PowerCLI - Second Edition by Robert van den Nieuwendijk ebook PDF download**

**Learning PowerCLI - Second Edition by Robert van den Nieuwendijk Doc**

**Learning PowerCLI - Second Edition by Robert van den Nieuwendijk Mobipocket**

**Learning PowerCLI - Second Edition by Robert van den Nieuwendijk EPub**